# インターネット出願手引き

四天王寺中学校はインターネット出願を導入しています。この手引きを見ながら出願準備を始めてください。

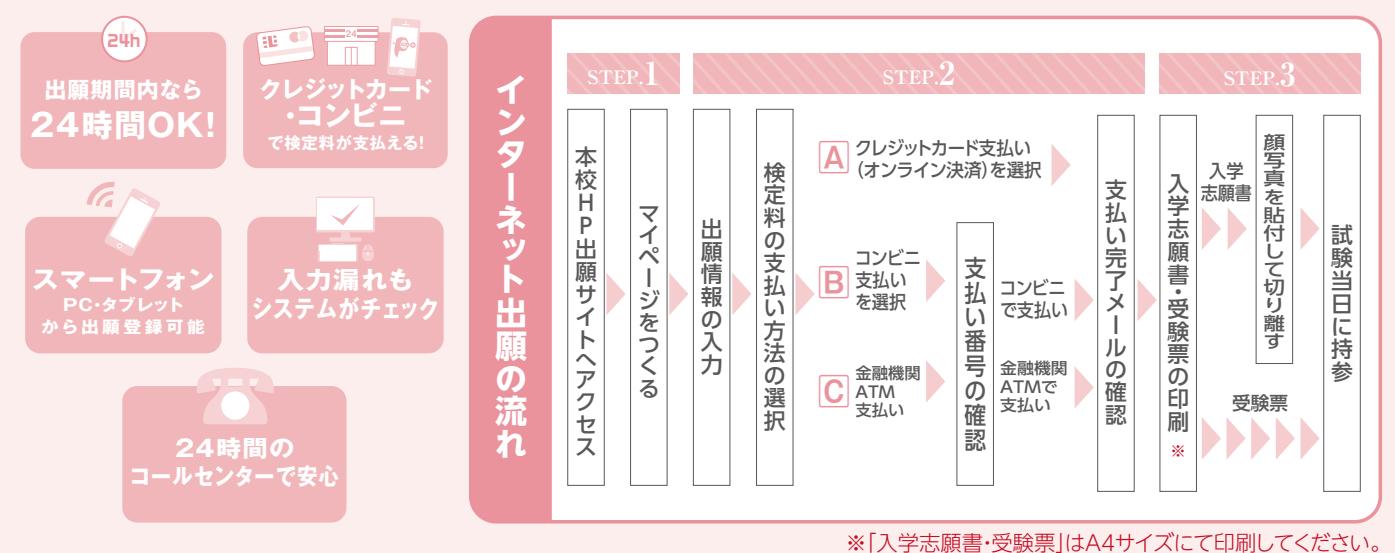

## **1. 出願サイトにアクセスしてマイページをつくる**

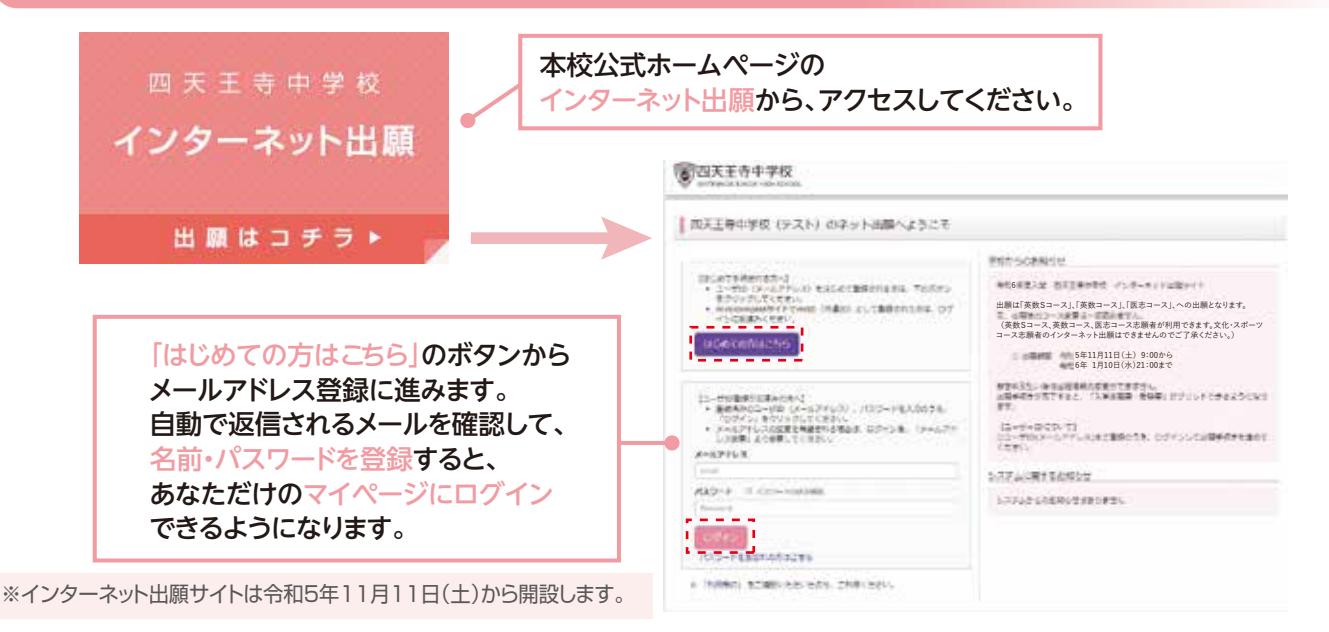

## **2. 出願情報を入力する**

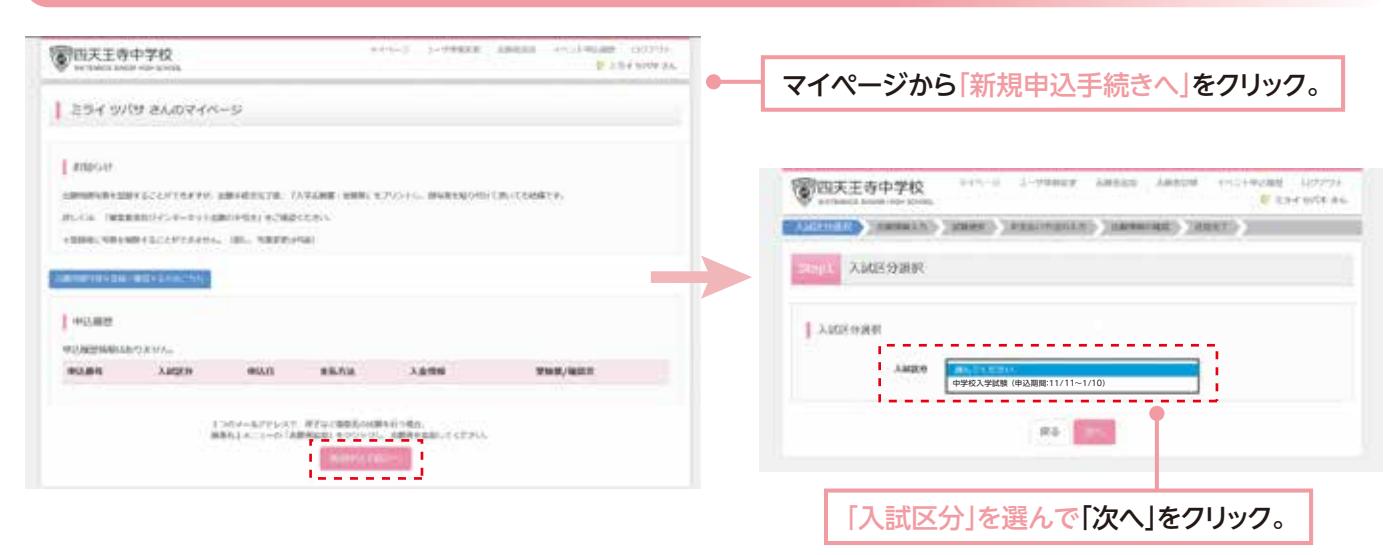

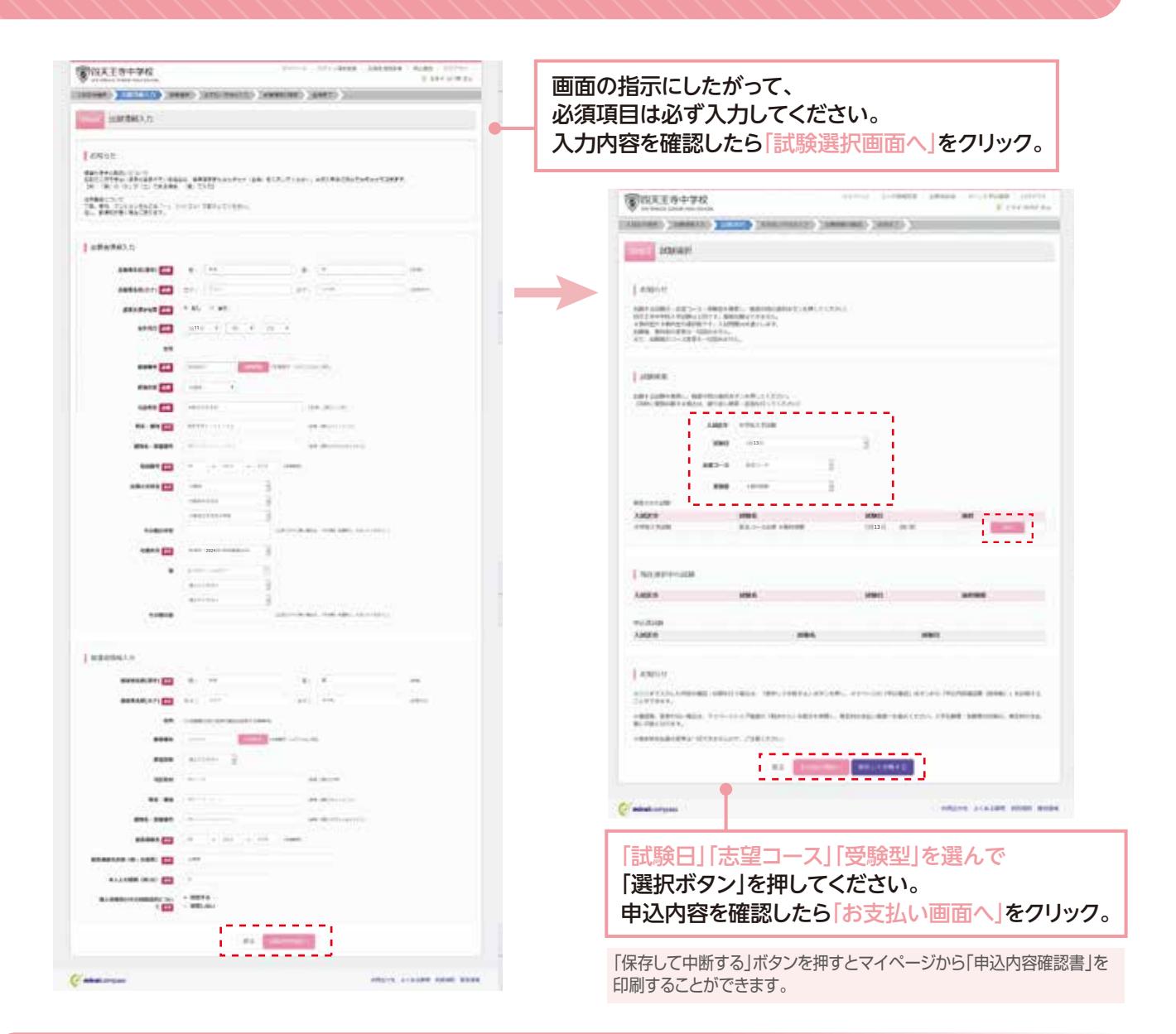

## **3. 検定料を支払い、入学志願書と受験票を印刷する**

かかりますのでご了承ください。

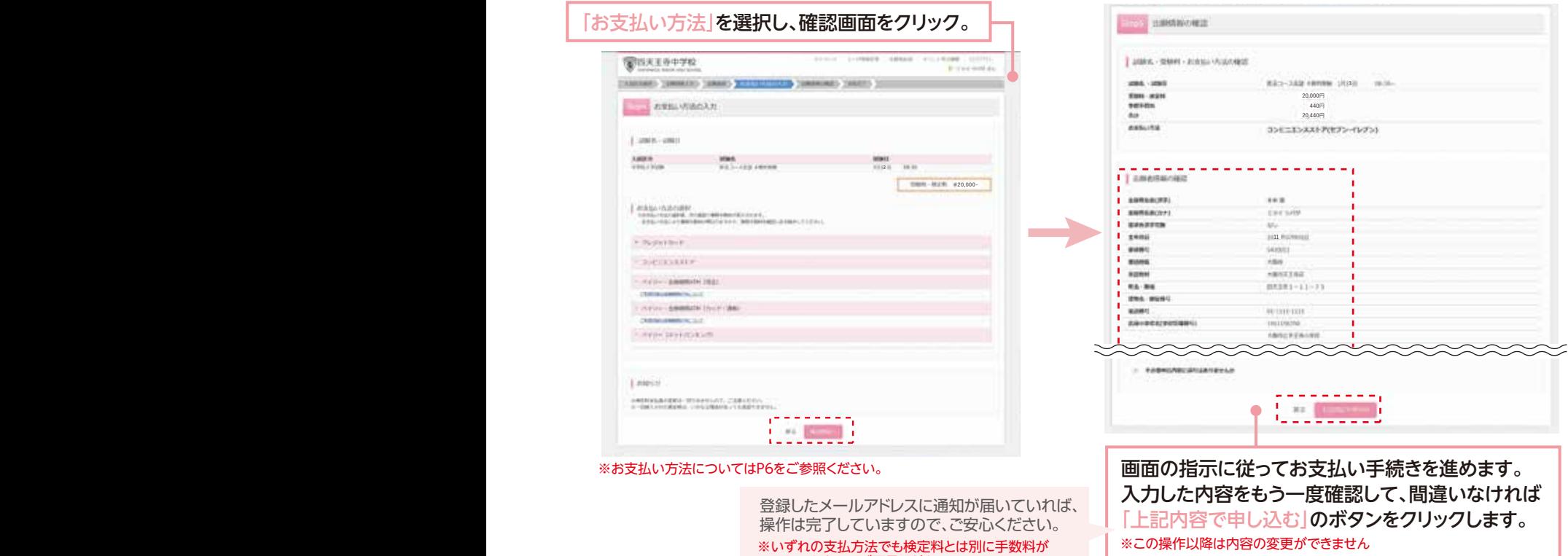

●実際の出願時の画面イメージと異なることがあります。 ●

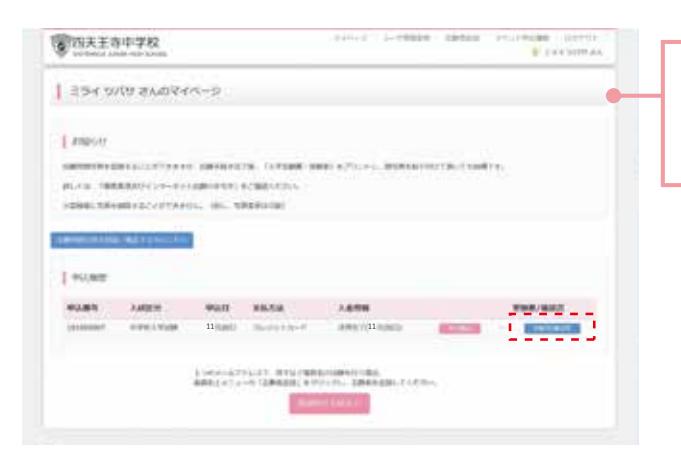

#### マイページに戻ると、受験票「表示」の ボタンが表示されます。 ※コンビニ支払いの場合は店頭での 支払いが完了するまで表示されません

## **4. 印刷した入学志願書・受験票を当日に持参する**

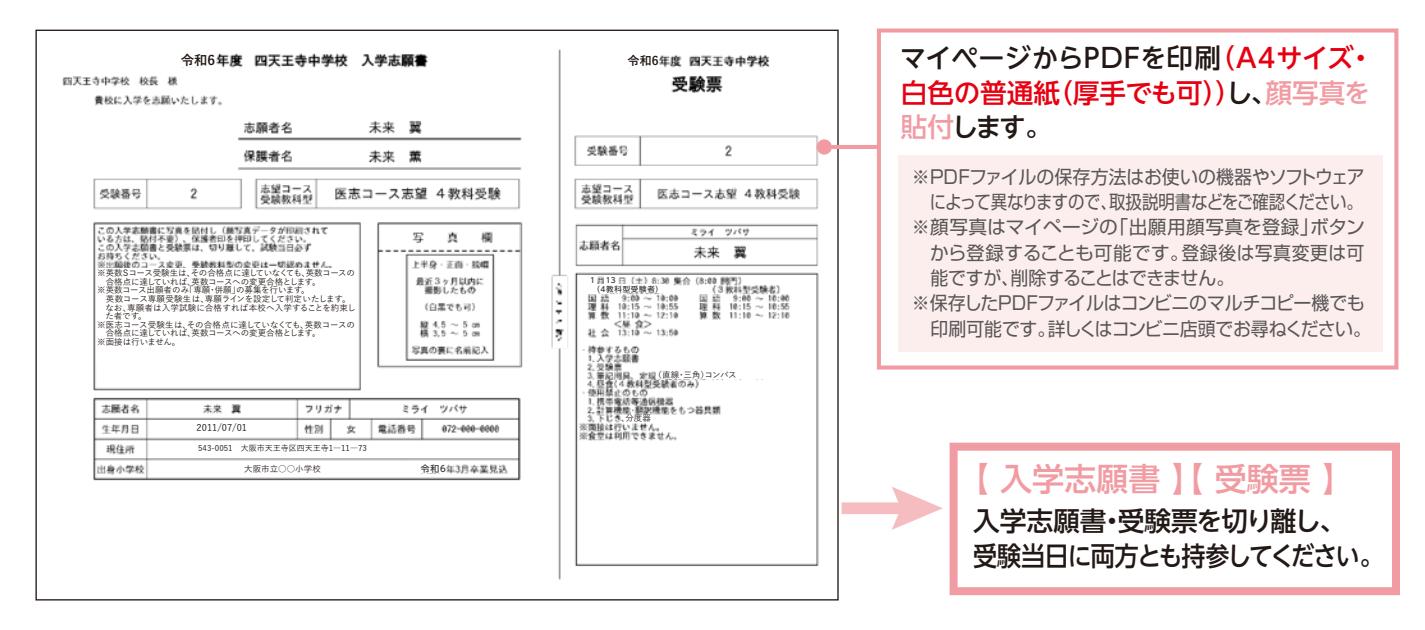

●実際の出願時の画面イメージと異なることがあります。

**以上で出願手続きは完了です。**

## **検定料支払方法**

#### △クレジットカードによるオンライン決済 (決済手数料が必要です)

クレジットカード番号など必要な情報を入力し、決済を完了させます。 クレジットカードによるオンライン決済にて、 24時間、検定料のお支払いが可能です。

#### Bコンビニでのお支払い

#### (支払い手数料が必要です)

出願登録後、払込票を印刷し(番号を控えるだけも可)、 選択したコンビニレジにてお支払いを済ませてください。 お支払い後に受け取る「お客様控え」はご自身で保管してください。 以下のコンビニにて、24時間、検定料のお支払いが可能です。

#### 日ペイジー対応金融機関ATMでのお支払い (支払手数料が必要です)

ペイジー対応金融機関ATMでお支払いができます。 (ペイジーマークが貼ってあるATMでご利用いただけます)

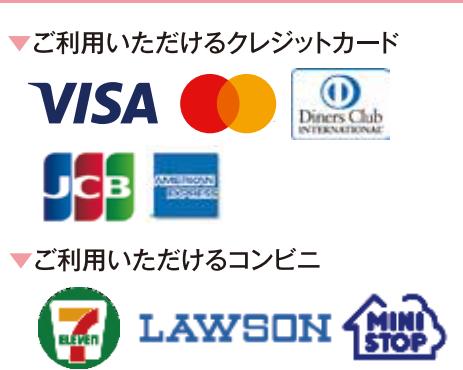

### **E FamilyMart Selcomart**

#### ▼ご利用いただける金融機関

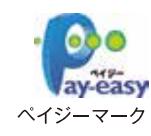

三菱UFJ銀行、みずほ銀行、りそな銀行、<br>埼玉りそな銀行、三井住友銀行、ゆうちょ銀行、 千葉銀行、横浜銀行、関西みらい銀行、広島銀行、 - エス・エン・エストランスの研究所の<br>- THART MARKET ARABAST MARY MARKET AND MARKET 京葉銀行、南都銀行、足利銀行、七十七銀行、 群馬銀行

。<br>※システム・操作に関するお問合せは、出願サイトの「お問合せ先」のリンクからご確認ください。 ※入試内容に関するお問合せは、本校へご確認ください。

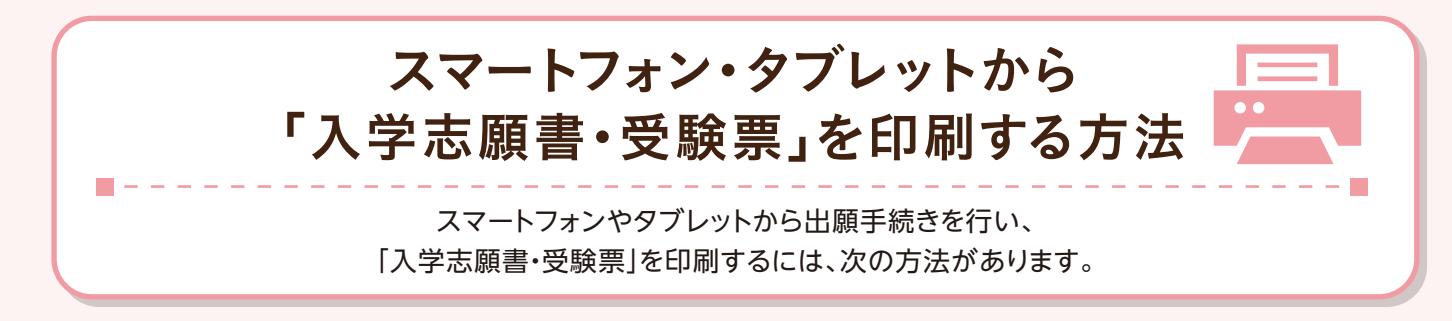

## ❶家庭用プリンタで印刷する

Wi-Fi接続や通信でのデータ送信が可能の場合、お持ちのプリンタで印刷できます。 設定方法についてはプリンタの取扱説明書をご覧ください。

## ❷コンビニエンスストアで印刷する

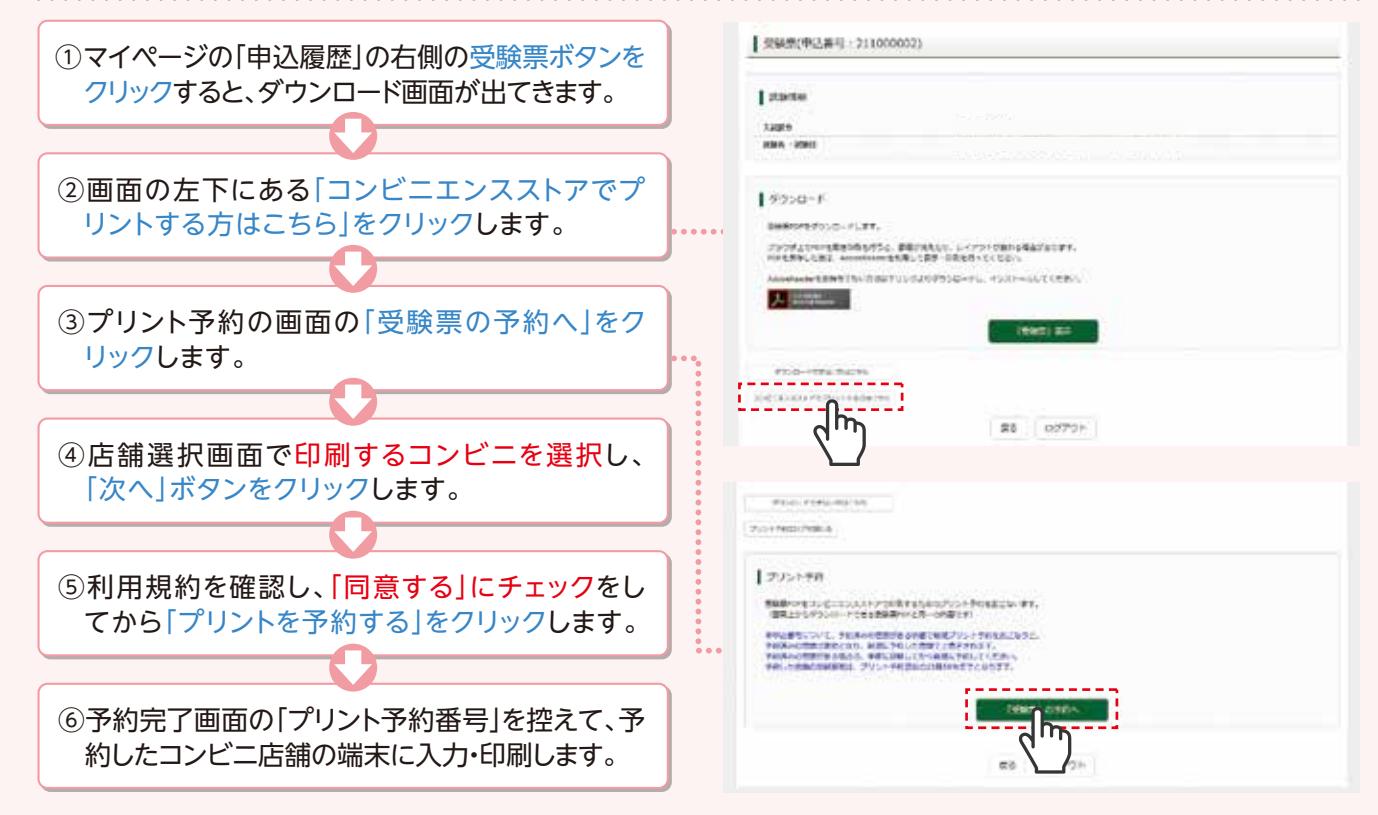

## メールアドレスの取得方法 Gmailアドレスの取得を例として、説明します。

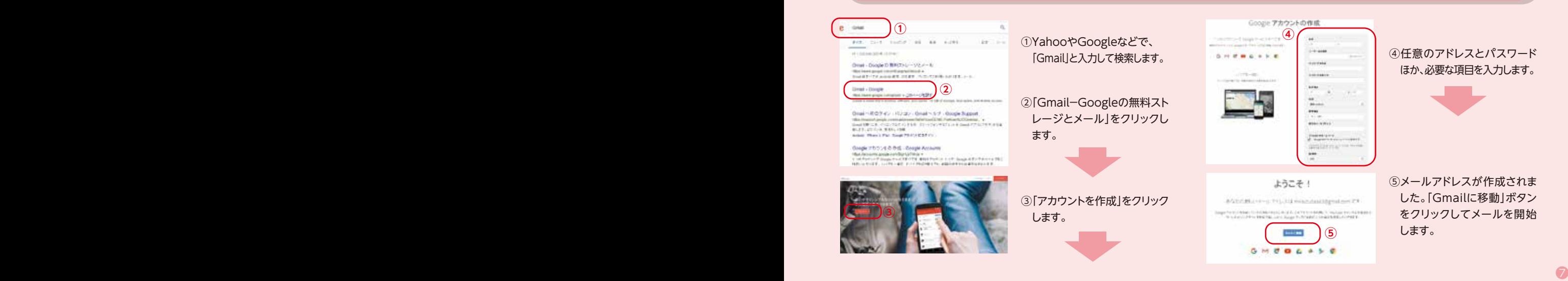

## 個人情報及びその利用目的について

 学校法人四天王寺学園(以下、本学園という)では、個人情報に関する法律が平成17年4月1日に施行されて以来、関係法 令及びガイドラインに則り学内規程を整備いたしております。四天王寺中学校(以下、本校という)に入学志願する生徒(児童) 及びその保護者等に関する個人情報の取り扱いについては、慎重かつ厳正に徹底した姿勢で取り組んでおります。

 入学志願のために提出されました『入学志願書』に記載されている個人情報及びその利用目的は下記の通りとなりますので 通知いたします。

記

- Ⅰ . 『入学志願書』からの個人情報及びその目的
	- ・志願者の名前 ・性別 ・保護者の名前 ・生年月日 ・郵便番号 ・住所 ・電話番号 ・志望コース ・出身校 ・卒業年月 ・写真
	- A. 上記記載の個人情報は出願の事務処理、志願書に不備等があった場合の連絡、試験の実施、合否通知、合格された 場合の入学手続関係書類の作成に利用します。
	- B.なお、志願書に不備がある場合、その訂正等を迅速に補完して頂く便宜から保護者に連絡する場合があります。
- Ⅱ . 合否判定に伴う合格者の個人情報及びその目的
	- ・志願者の名前 ・性別 ・保護者の名前 ・生年月日 ・電話番号 ・教育振興協力金申込書における口数 ・合計金額 ・生徒名 ・保護者名 ・郵便番号 ・住所 ・電話番号
	- A. 入学手続書類作成や、クラス編成、制服・指定品一式の購入、合格者集合日・入学式など入学に関する日程の案内を 送付するため。
	- B. 合格者集合日・入学式などに遅刻、欠席された場合に志願者・保護者に連絡をとるため。
	- C. 制服・指定品一式、中学生総合補償制度(こども総合保険(任意))に関することについて本学園給品部(有限会社 シテンノウジワーク)から案内、連絡等をするため。
	- D.教育振興協力金(任意)の依頼文、申込書による振込用紙作成、またお礼状の送付のため。
	- E.居住されている学区内の教育委員会または教育課に提出する私立中学校に入学する旨の「証明書」の作成のため。
- Ⅲ . 情報の開示・訂正について

 志願者及び保護者本人の求めに応じて、本人確認の上「保有個人データ」の開示請求・訂正・利用停止等については、 文部科学省のガイドラインに則り対応いたします。

なお、本人確認には対面及び生徒記または入学志願書と確認し、代理人においては運転免許証等写真付の身分証明 書などによる確認と対面、また代理人を示す旨の委任状などを提出願います。

 開示請求については、志願者の個人情報のうち筆記試験の採点・面接の評価は非開示とします。更に法令及びガイドラ インが示す「保有個人データ」についても、次に挙げる事項のいずれかに該当する場合は非開示とします。

・個人又は第三者の生命・身体・財産その他の権利利益を害する恐れがある場合

・学園の業務・個人情報取扱業者の業務の適正な実施に著しい支障を及ぼす恐れがある場合

・他の法令に違反することとなるとき

事例としまして、不治の病・学校法人の業務上の秘密・第三者の営業上の秘密・保護者と志願者に身体の危険が生じると 判断する事態が発生した場合は非開示といたします。

 以上の通り、入学試験実施に伴い取得いたしました個人情報については、厳正に管理し本学園個人情報に関する規程 に基づき適正な取扱いといたします。

**つきましては、Ⅰ-B Ⅱ-A・B・C・Eについて、ご同意いただき、「出願情報入力」画面の「個人情報及びその利用目的につい ての項目」にチェックしてください。**

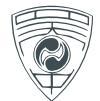

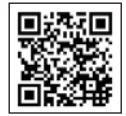

〒543-0051 大阪市天王寺区四天王寺1-11-73 TEL 06-6772-6201 FAX 06-6773-4113